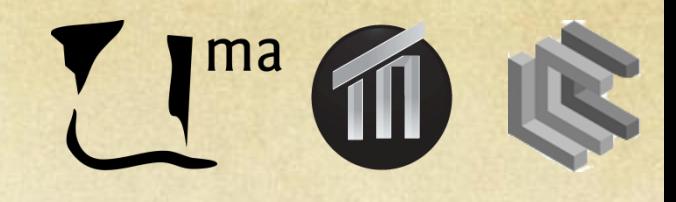

# Sistemas Inteligentes I

Sesión 10. Modelos no paramétricos José A. Montenegro Montes monte@lcc.uma.es

# Resumen

•Práctica Modelos no paramétricos

# **Práctica**

Modelos no paramétricos

Tu tarea es eliminar el ruido de una imagen mediante regresión con ponderación local de la mejor manera posible.

Debes probar los siguientes valores de la anchura del núcleo: *k=*3, 4, 5, 6.

La imagen de salida será aquella que se corresponda con el valor de *k* que arroje el menor valor del error cuadrático medio (*Mean Squared Error*, *MSE*).

$$
MSE = \frac{1}{Number_{j}E_{j}} \sum_{j \in P \text{twist}} \left[ (r_{j} - r_{j}')^{2} + (g_{j} - g_{j}')^{2} + (b_{j} - b_{j}')^{2} \right]
$$

#### donde:

•*r<sup>j</sup>* es el valor original de la componente roja del píxel *j*-ésimo •*rj '* es el valor restaurado de la componente roja del píxel *j*-ésimo •*g<sup>j</sup>* es el valor original de la componente verde del píxel *j*-ésimo •*gj '* es el valor restaurado de la componente verde del píxel *j*-ésimo •*b<sup>j</sup>* es el valor original de la componente azul del píxel *j*-ésimo •*bj '* es el valor restaurado de la componente azul del píxel *j*-ésimo

### Debes crear tres clases:

### **1. intsys.nonparametric.ImageProcessorLab**

Esta clase será parecida a la clase *intsys.nonparametric.ImageProcessor*. Implementará la selección de la mejor imagen restaurada en un método público llamado *RegressionDemoLab* (similar a *ImageProcessor*.*RegressionDemo*).

Ten en cuenta que *RegressionDemoLab* debe mostrar la imagen ruidosa y la mejor imagen restaurada, cada una en su propia ventana.

*2. intsys.nonparametric.NonParametricFrameLab*

Esta clase implementará una ventana (*frame*) que pueda ser utilizada por la clase anteriormente descrita.

Será similar a la clase *intsys.nonparametric.NonParametricFrame*.

*3. intsys.nonparametric.NonParametricAppLab*

Esta clase implementará una aplicación para ejecutar el algoritmo implementado.

Será parecida a la clase *intsys.nonparametric.NonParametricApp*.

#### ProyectoPracticas

- ▼伊src
	- **凸 intsys**
	- $\blacktriangleright \blacksquare$  intsys.application
	- $\blacktriangleright$   $\blacksquare$  intsys.csp
	- $\blacktriangleright \blacksquare$  intsys.decision
	- $\blacktriangleright \blacksquare$  intsys.games
	- $\blacktriangleright$   $\blacksquare$  intsys.neural
	- $\overline{\mathbf{v}}$  **intsys.nonparametric** 
		- $\blacktriangleright$   $\Box$  ImageProcessor.java
		- $\blacktriangleright$   $\Box$  LocallyWeightedRegressor.java
		- $\blacktriangleright$  J Nonparametric App. java
		- $\blacktriangleright$   $\Box$  NonparametricFrame.java
		- $\blacktriangleright$   $\Box$  Scrollable Image.java

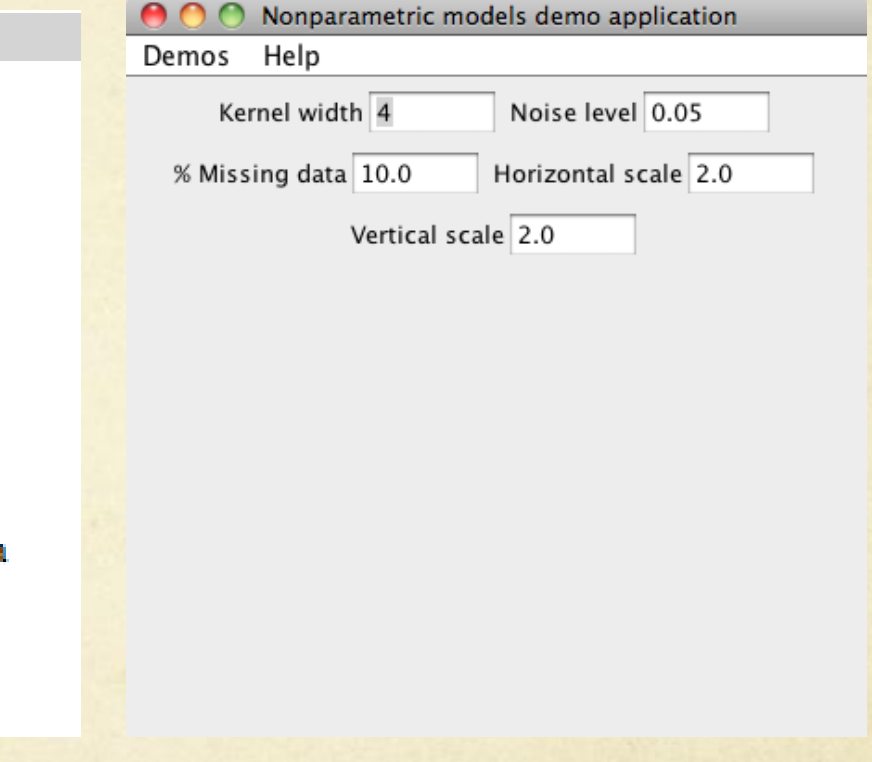

*intsys.nonparametric.NonParametricApp*